Each Thinklogical Velocitykvm-5 Multi-Mode Fiber Optic System consists of a transmitter unit and a receiver unit connected by two multi-mode fiber TM optic cables (or by one optional single-mode fiber). The transmitter unit connects to the computer with standard cables and the receiver unit provides connections to the user interface devices. The **Velocitykvm-5** supports PS/2, full duplex stereo audio, serial (RS-232), USB 1.0 (HID) device ports and<br>USB 4.4 USB 1.1. Available options include USB 2.0 (high speed up to 480Mbps).

## QUICK START GUIDE Velocitykvm-5Multi-Mode Fiber Extension – RGB/DVI Display

in four places.

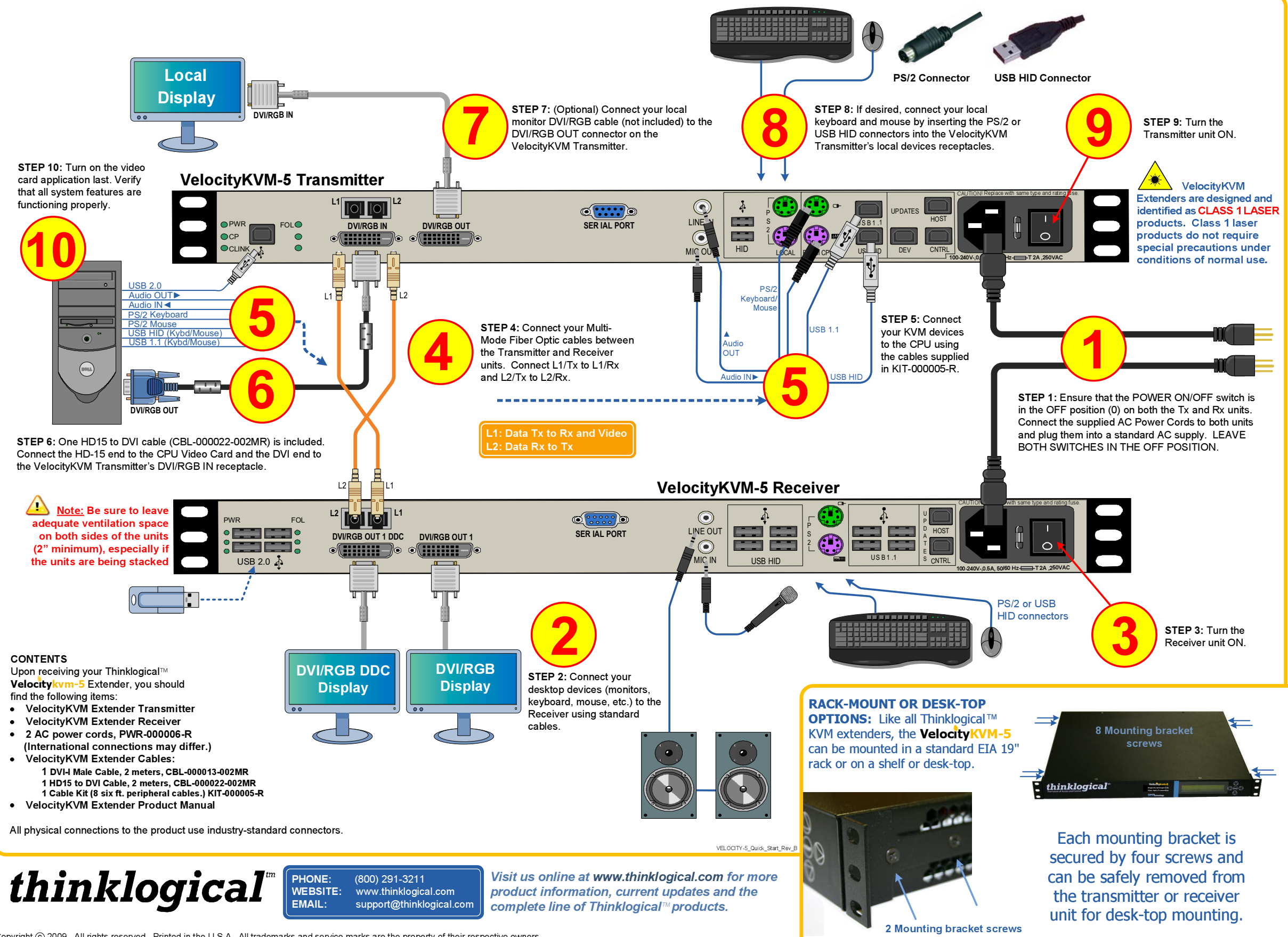

Copyright @ 2009. All rights reserved. Printed in the U.S.A. All trademarks and service marks are the property of their respective owners.

- 
- 

Each Thinklogical™ Velocitykvm-35 Multi-Mode Fiber Optic System consists of a transmitter unit and a receiver unit connected by four multi-Each *Thinklogical*™ **Velocītykvm-35 Multi-Mode Fiber Optic System** consists of a transmitter unit and a receiver unit connected by four multi-<br>mode fiber optic cables. The transmitter unit connects to the computer with interface devices. The **Velocitykvm-35** supports PS/2, full duplex stereo audio, serial (RS-232), USB 1.0 (HID) device ports and USB 1.1. USB<br>C.e. (i.i. t 2.0 (high speed up to 480Mbps) is optional.

## Velocitykvm-35

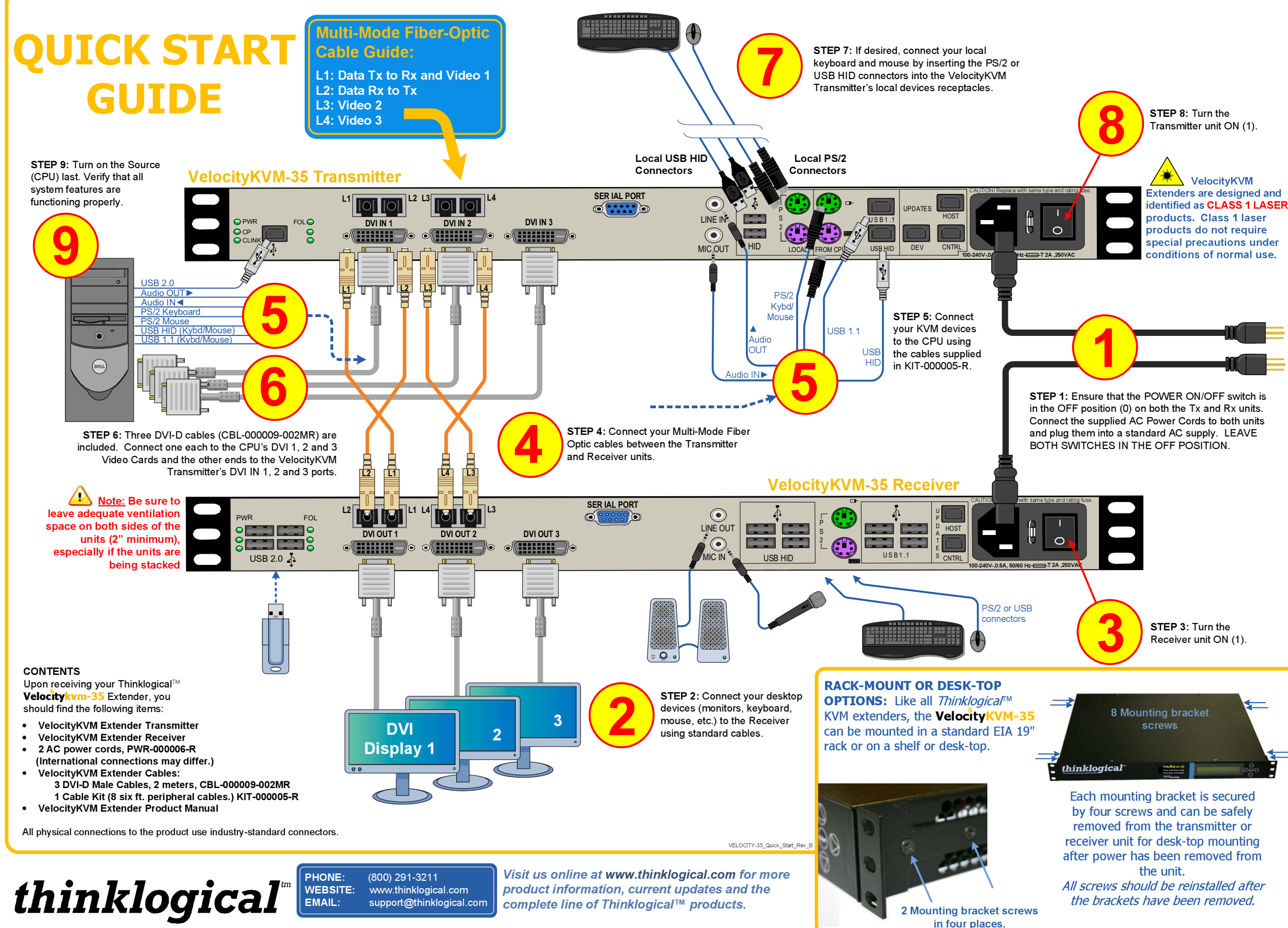

Copyright @ 2009. All rights reserved. Printed in the U.S.A. All trademarks and service marks are the property of their respective owners.

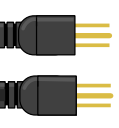

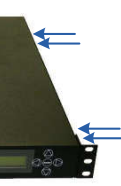

Multi-Mode Fiber Extension – Three DVI Displays